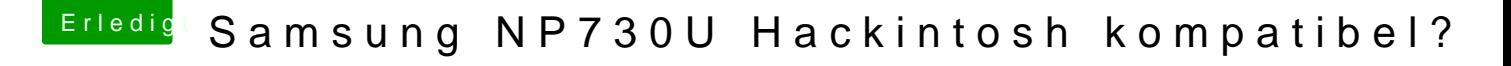

Beitrag von anonymous\_writer vom 26. März 2020, 08:41

Vielleicht war das auch das Problem mit VirtualSMC. Du musst für Dual Boot Windows auf dem selben System den Windows Schnellstart deaktivieren.

[https://www.heise.de/tipps-tri &n-aktiviere](https://www.heise.de/tipps-tricks/Windows-10-Schnellstart-deaktivieren-aktivieren-4000088.html)n-4000088.html